- 1. Зайдите в личный кабинет Госуслуги или зарегистрируйтесь на портале.
- 2. Откройте вкладку «Здоровье»

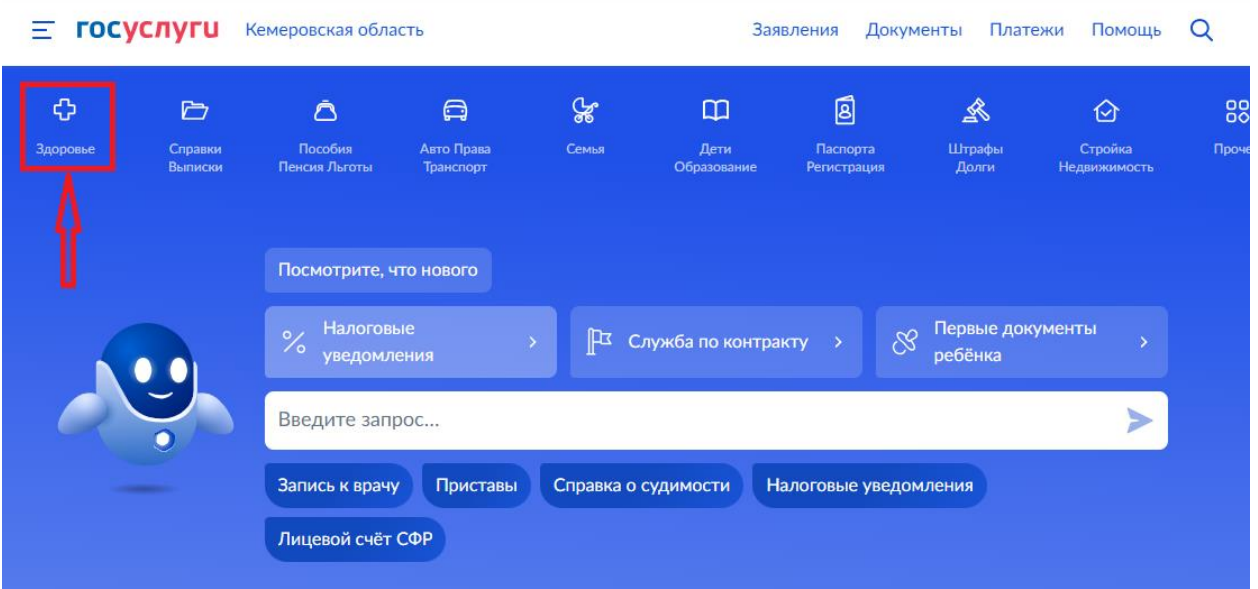

### 3. На открывшейся странице выберите «Запись на приём к врачу»

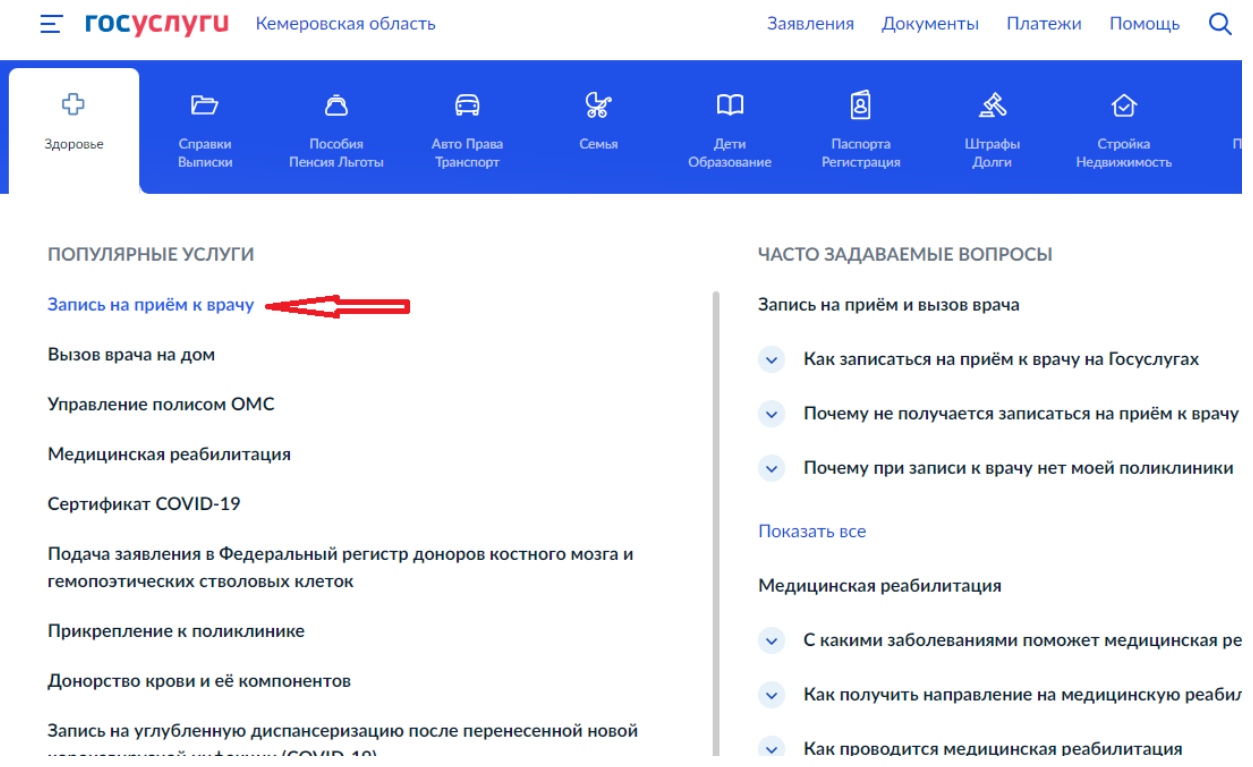

4. Подтвердите начало записи на приём кнопка «Начать»

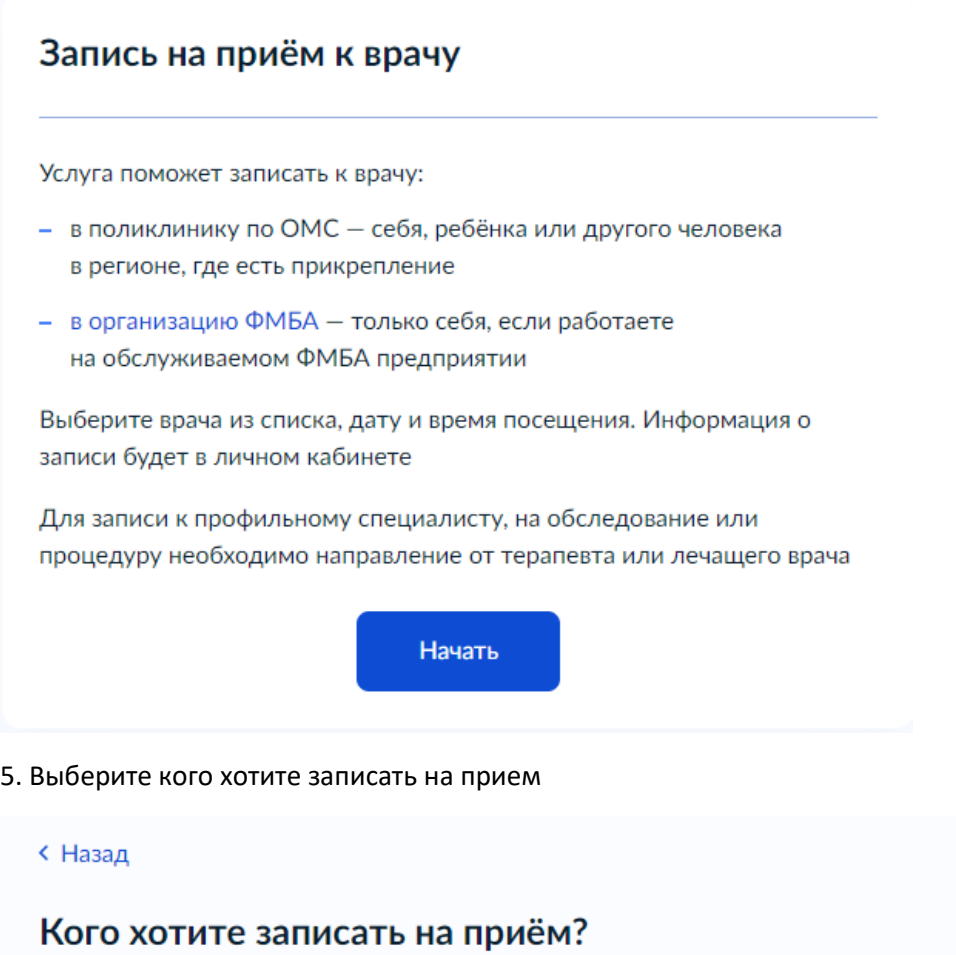

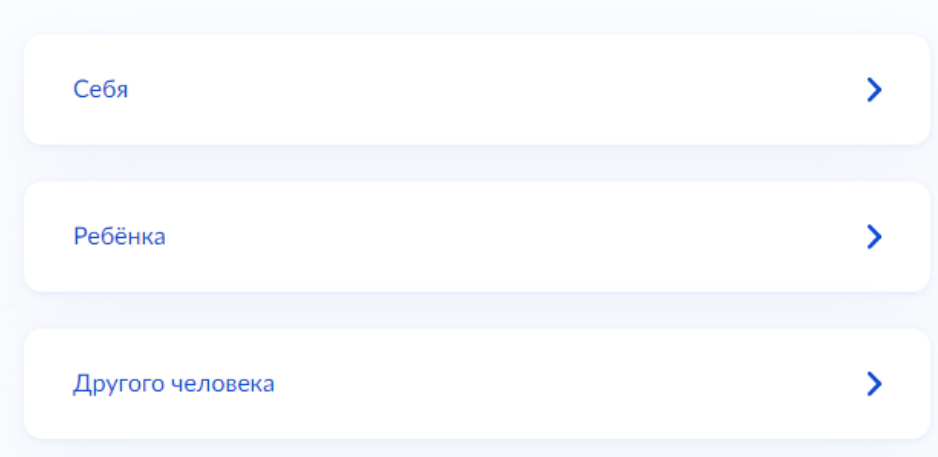

6. Нажмите кнопку «Выбрать поликлинику и врача»

# Запись к врачу

Выберите поликлинику и врача из доступных для самостоятельной записи или запишитесь к профильному специалисту по направлению

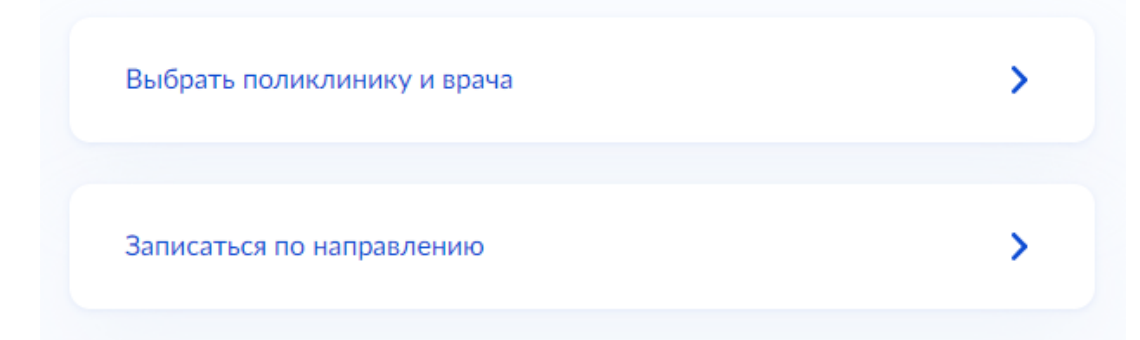

#### 7. Выберите поликлинику и нажмите кнопку «Выбрать»

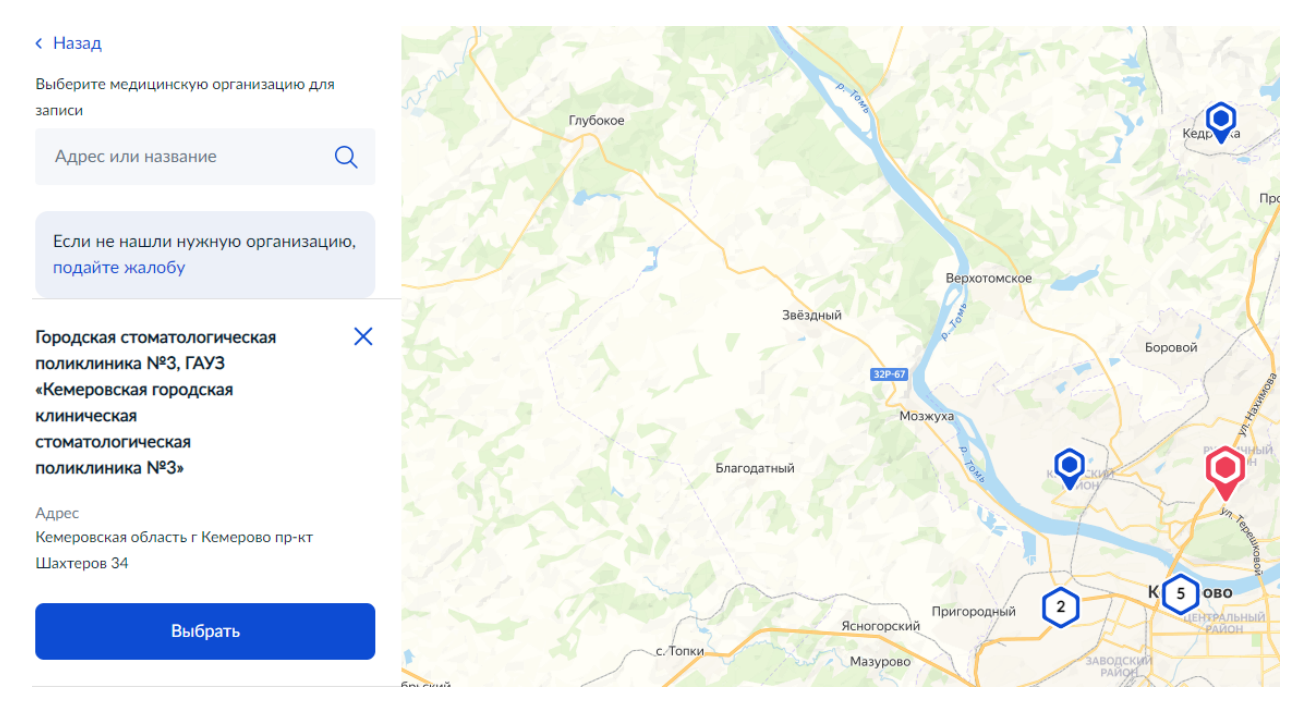

8. Укажите специальность

## Выберите врача

Городская стоматологическая поликлиника №3, ГАУЗ «Кемеровская городская клиническая стоматологическая поликлиника №3» Адрес: Кемеровская область г Кемерово пр-кт Шахтеров 34

К некоторым специалистам можно записаться только по направлению. Их не будет в списке. Для записи получите направление у своего врача У меня есть направление

> $\alpha$  $\hat{\phantom{a}}$

Если не нашли врача, сообщите об ошибке

Специальность

 $\overline{\phantom{a}}$ 

врач-стоматолог детский

врач-стоматолог-терапевт

#### 9. Укажите ФИО специалиста

### Выберите врача

Городская стоматологическая поликлиника №3, ГАУЗ «Кемеровская городская клиническая стоматологическая поликлиника №3»

Адрес: Кемеровская область г Кемерово пр-кт Шахтеров 34

К некоторым специалистам можно записаться только по направлению. Их не будет в списке. Для записи получите направление у своего врача

У меня есть направление

Если не нашли врача, сообщите об ошибке

Специальность

врач-стоматолог-терапевт

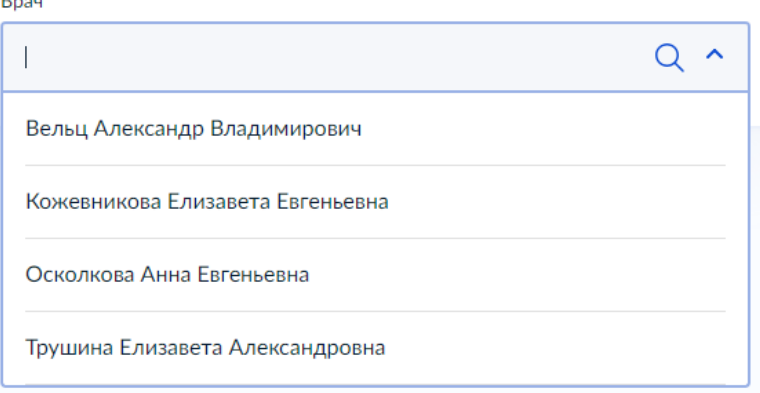

К некоторым специалистам можно записаться только по направлению. Их не будет в списке. Для записи получите направление у своего врача

У меня есть направление

Если не нашли врача, сообщите об ошибке

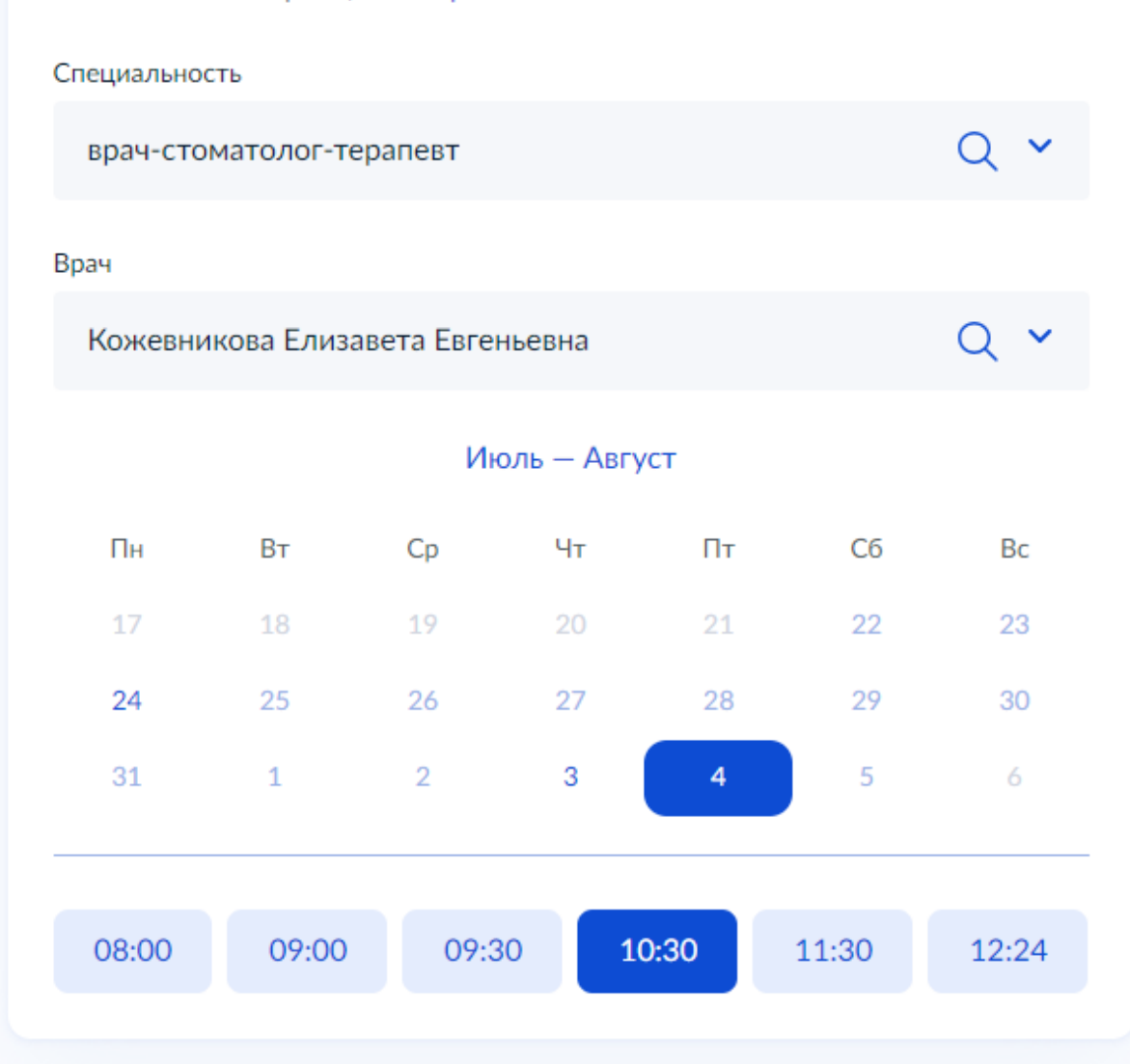

Вы выбрали: 4 августа 2023 года в 10:30, пятница

Записаться к врачу

12. Все вы записаны на прием!

# Вы записаны на приём

- <sup>→</sup> 4 августа 2023 г. в 10:30
- **Q** врач-стоматолог-терапевт Кожевникова Елизавета Евгеньевна
- **∩ Городская стоматологическая поликлиника №3, ГАУЗ** «Кемеровская городская клиническая стоматологическая поликлиника Nº3» Кемеровская область г Кемерово пр-кт Шахтеров 34

Приходите на приём в назначенное время. Добавьте напоминание в календарь, чтобы не пропустить визит. Если не успеваете, отмените визит в личном кабинете

В личный кабинет